## **Redmine - Defect #1569**

# **500 Internal error for some journal entries**

2008-07-03 14:45 - Vladymyr Vladymyrov

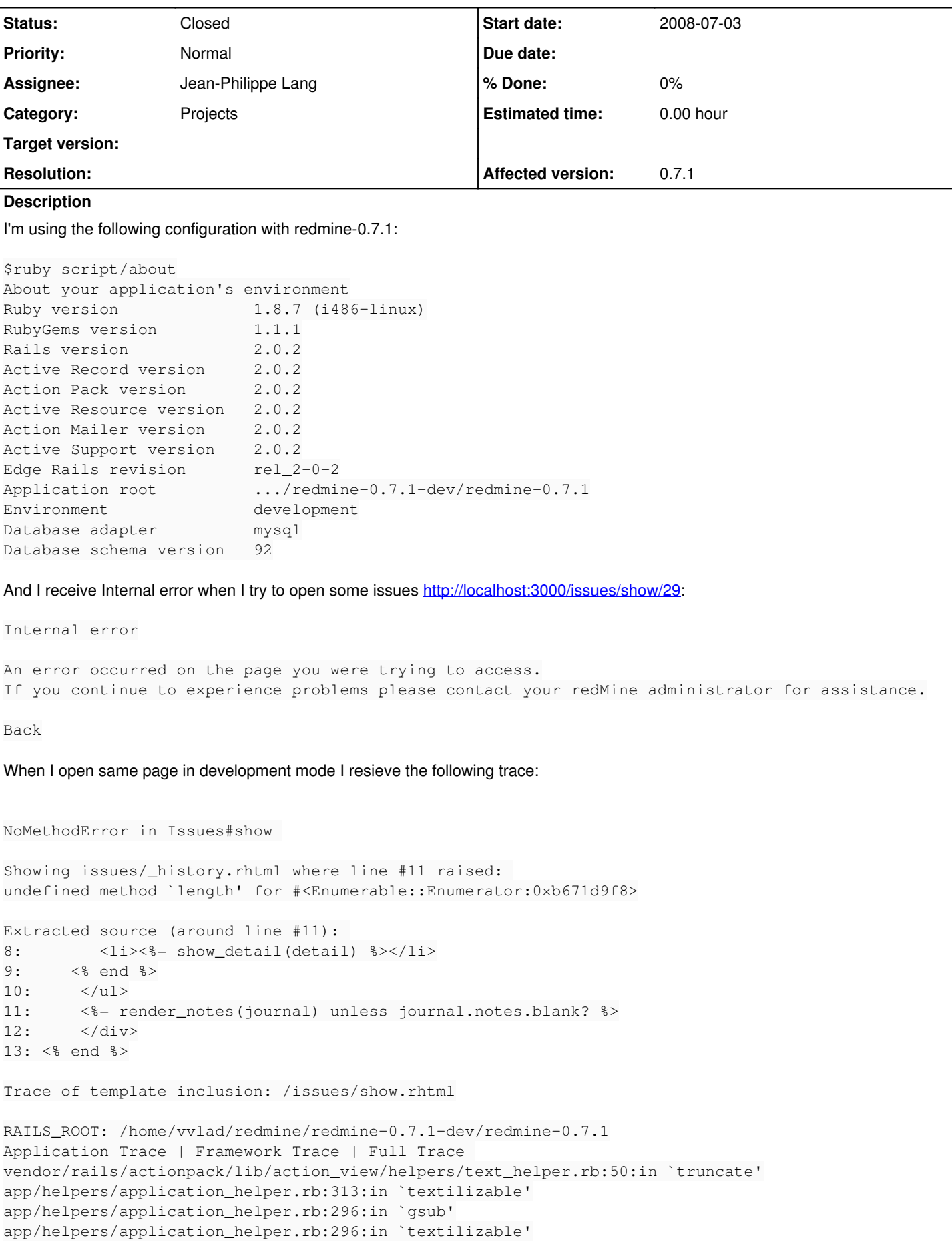

```
app/helpers/journals_helper.rb:29:in `render_notes'
app/views/issues/_history.rhtml:11:in `_run_erb_47app47views47issues47_history46rhtml'
app/views/issues/_history.rhtml:1:in `each'
app/views/issues/_history.rhtml:1:in `_run_erb_47app47views47issues47_history46rhtml'
vendor/rails/actionpack/lib/action_view/base.rb:637:in `send'
vendor/rails/actionpack/lib/action_view/base.rb:637:in `compile_and_render_template'
vendor/rails/actionpack/lib/action_view/base.rb:365:in `render_template'
vendor/rails/actionpack/lib/action_view/base.rb:316:in `render_file'
vendor/rails/actionpack/lib/action_view/base.rb:331:in `render'
vendor/rails/actionpack/lib/action_view/partials.rb:117:in `render_partial'
vendor/rails/actionpack/lib/action_controller/benchmarking.rb:26:in `benchmark'
/usr/lib/ruby/1.8/benchmark.rb:308:in `realtime'
vendor/rails/actionpack/lib/action_controller/benchmarking.rb:26:in `benchmark'
vendor/rails/actionpack/lib/action_view/partials.rb:116:in `render_partial'
vendor/rails/actionpack/lib/action_view/base.rb:352:in `render'
app/views/issues/show.rhtml:87:in `_run_erb_47app47views47issues47show46rhtml'
vendor/rails/actionpack/lib/action_view/base.rb:637:in `send'
vendor/rails/actionpack/lib/action_view/base.rb:637:in `compile_and_render_template'
vendor/rails/actionpack/lib/action_view/base.rb:365:in `render_template'
vendor/rails/actionpack/lib/action_view/base.rb:316:in `render_file'
vendor/rails/actionpack/lib/action_controller/base.rb:1100:in `render_for_file'
vendor/rails/actionpack/lib/action_controller/base.rb:861:in `render_with_no_layout'
vendor/rails/actionpack/lib/action_controller/layout.rb:262:in `render_without_benchmark'
vendor/rails/actionpack/lib/action_controller/benchmarking.rb:51:in `render'
/usr/lib/ruby/1.8/benchmark.rb:293:in `measure'
vendor/rails/actionpack/lib/action_controller/benchmarking.rb:51:in `render'
app/controllers/issues_controller.rb:106:in `show'
vendor/rails/actionpack/lib/action_controller/mime_responds.rb:131:in `call'
vendor/rails/actionpack/lib/action_controller/mime_responds.rb:131:in `custom'
vendor/rails/actionpack/lib/action_controller/mime_responds.rb:156:in `call'
vendor/rails/actionpack/lib/action_controller/mime_responds.rb:156:in `respond'
vendor/rails/actionpack/lib/action_controller/mime_responds.rb:150:in `each'
vendor/rails/actionpack/lib/action_controller/mime_responds.rb:150:in `respond'
vendor/rails/actionpack/lib/action_controller/mime_responds.rb:107:in `respond_to'
app/controllers/issues_controller.rb:105:in `show'
vendor/rails/actionpack/lib/action_controller/base.rb:1158:in `send'
vendor/rails/actionpack/lib/action_controller/base.rb:1158:in `perform_action_without_filters'
vendor/rails/actionpack/lib/action_controller/filters.rb:697:in `call_filters'
vendor/rails/actionpack/lib/action_controller/filters.rb:689:in `perform_action_without_benchmark'
vendor/rails/actionpack/lib/action_controller/benchmarking.rb:68:in `perform_action_without_rescue
/usr/lib/ruby/1.8/benchmark.rb:293:in `measure'
vendor/rails/actionpack/lib/action_controller/benchmarking.rb:68:in `perform_action_without_rescue
vendor/rails/actionpack/lib/action_controller/rescue.rb:199:in `perform_action_without_caching'
vendor/rails/actionpack/lib/action_controller/caching.rb:678:in `perform_action'
vendor/rails/activerecord/lib/active_record/connection_adapters/abstract/query_cache.rb:33:in `cac
he'
vendor/rails/activerecord/lib/active_record/query_cache.rb:8:in `cache'
vendor/rails/actionpack/lib/action_controller/caching.rb:677:in `perform_action'
vendor/rails/actionpack/lib/action_controller/base.rb:524:in `send'
vendor/rails/actionpack/lib/action_controller/base.rb:524:in `process_without_filters'
vendor/rails/actionpack/lib/action_controller/filters.rb:685:in `process_without_session_managemen
t_support'
vendor/rails/actionpack/lib/action_controller/session_management.rb:123:in `process'
vendor/rails/actionpack/lib/action_controller/base.rb:388:in `process'
vendor/rails/actionpack/lib/action_controller/dispatcher.rb:171:in `handle_request'
vendor/rails/actionpack/lib/action_controller/dispatcher.rb:115:in `dispatch'
vendor/rails/actionpack/lib/action_controller/dispatcher.rb:126:in `dispatch_cgi'
vendor/rails/actionpack/lib/action_controller/dispatcher.rb:9:in `dispatch'
/usr/lib/ruby/1.8/mongrel/rails.rb:76:in `process'
/usr/lib/ruby/1.8/mongrel/rails.rb:74:in `synchronize'
/usr/lib/ruby/1.8/mongrel/rails.rb:74:in `process'
/usr/lib/ruby/1.8/mongrel.rb:159:in `process_client'
/usr/lib/ruby/1.8/mongrel.rb:158:in `each'
/usr/lib/ruby/1.8/mongrel.rb:158:in `process_client'
/usr/lib/ruby/1.8/mongrel.rb:285:in `run'
```

```
/usr/lib/ruby/1.8/mongrel.rb:285:in `initialize'
/usr/lib/ruby/1.8/mongrel.rb:285:in `new'
/usr/lib/ruby/1.8/mongrel.rb:285:in `run'
/usr/lib/ruby/1.8/mongrel.rb:268:in `initialize'
/usr/lib/ruby/1.8/mongrel.rb:268:in `new'
/usr/lib/ruby/1.8/mongrel.rb:268:in `run'
/usr/lib/ruby/1.8/mongrel/configurator.rb:282:in `run'
/usr/lib/ruby/1.8/mongrel/configurator.rb:281:in `each'
/usr/lib/ruby/1.8/mongrel/configurator.rb:281:in `run'
/usr/lib/ruby/1.8/mongrel_rails:129:in `run'
/usr/lib/ruby/1.8/mongrel/command.rb:212:in `run'
/usr/lib/ruby/1.8/mongrel_rails:282
vendor/rails/activesupport/lib/active_support/dependencies.rb:489:in `load'
vendor/rails/activesupport/lib/active_support/dependencies.rb:489:in `load'
vendor/rails/activesupport/lib/active_support/dependencies.rb:342:in `new_constants_in'
vendor/rails/activesupport/lib/active_support/dependencies.rb:489:in `load'
vendor/rails/railties/lib/commands/servers/mongrel.rb:64
/usr/lib/ruby/1.8/rubygems/custom_require.rb:27:in `gem_original_require'
/usr/lib/ruby/1.8/rubygems/custom_require.rb:27:in `require'
vendor/rails/activesupport/lib/active_support/dependencies.rb:496:in `require'
vendor/rails/activesupport/lib/active_support/dependencies.rb:342:in `new_constants_in'
vendor/rails/activesupport/lib/active_support/dependencies.rb:496:in `require'
vendor/rails/railties/lib/commands/server.rb:39
script/server:3:in `require'
script/server:3
Request
Parameters: 
{"id"=>"29"}
Show session dump
--- 
:user_id: 3
:query: 
   :project_id: 1
    :filters: 
       status_id: 
            :values: 
       \mathbf{u}      :operator: o
:return_to_params: 
issuesindex_sort: 
   :key: issues.id
    :order: desc
flash: !map:ActionController::Flash::FlashHash {}
Response
Headers: 
{"Content-Type"=>"text/html",
  "cookie"=>[],
  "Cache-Control"=>"no-cache"}
I was able to locate and isolate problem - it is because the following text I submitted to the Notes field:
I tested this text in http://demo.redmine.com - http://demo.redmine.org/issues/show/840 - it works.
Also I've copied database to my windows desktop and tested it there - it works fine. But on my target web server (Linux localhost
2.6.24-1-686 #1 SMP Thu May 8 02:16:39 UTC 2008 i686 GNU/Linux) it fails with 500 error.
For now I solved this by removing text which makes crash the application.
Could you please suggest how I can fix this on my target web server server?
Related issues:
Is duplicate of Redmine - Defect #1526: Problem activity. Closed 2008-06-25
```
**History**

#### **#1 - 2008-07-03 14:46 - Vladymyr Vladymyrov**

#### Here is the text which crash the app:

Are you talking about inventory loading process or registration initial load? As far as I recall from February /March, the registration initial load used to take 6+ hours, with the load of objects that existed then. I had tuned some of the typical parameters that impact the registration process. I believe the changes were done on Production and not Test, I do not recall exactly if they were replicated. Those changes should be permanent, unless there was an upgrade to the system and the changes were not propagated. You can compare startup scripts and environment files under the scripts/startup directory under the Production and Test system to see the dif ferences.

If its about the Inventory loading process itself then I am not very familiar with this process

As discussed compare the following params on Temm (Test and Production) under the following files under direct ory classic/scripts/startup. As I mentioned these really come into the picture with a DC restart, not so much with processing events generated by backend. You may also want to compare number of Data Processor instances o n both machines etc.

File run\_pdpxslapp.sh xsl.pdp.num\_metric\_loaders File containers. xml under PDP Main Manager settings xsl.dc.topology\_cache\_size xsl.dc.metrics\_cache\_size File containers.xml under PDP\_ServiceModelLayout xsl.sml.cachesize Change memory size parameter JAVA\_DEFAULT\_MAX\_MEM under amf configuration for the startup files for PDP\_Main\_M anager and PDP\_ServiceModelLayout File start.md\_processor.sh parameters -Dxsl.pdp.processor.timeout=\${XSL\_PDP\_TIMEOUT:-60} \ -Dxsl.pdp.processor.pump\_limit=\${XSL\_PDP\_PUMP\_LIMIT:--1} \

Issue [#58](https://www.redmine.org/issues/58) assigned to

### **#2 - 2008-07-03 14:52 - Thomas Lecavelier**

- *Status changed from New to Closed*
- *Assignee deleted (Jean-Philippe Lang)*

Ruby version 1.8.7 (i486-linux)

Duplicated of [#1526](https://www.redmine.org/issues/1526), [Redmine installation wiki page](https://www.redmine.org/projects/redmine/wiki/Redmineinstall) say that redmine is not ruby 1.8.7 compatible.

## **#3 - 2008-07-03 15:02 - Vladymyr Vladymyrov**

*- Assignee set to Jean-Philippe Lang*

I discovered that the problem is in the following text part:

Issue #58 assigned to

Once I've changed it to the - page start working ok

Issue # 58 assigned to